Photoshop 2021 Product Key PC/Windows

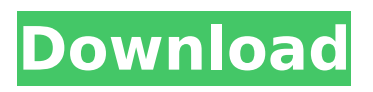

# **Photoshop 2021 Crack [Mac/Win] [Latest-2022]**

Web Design > I've had people tell me that I have no business understanding web design, but I say, "Well, why do you have a business?" > > -Steven Spielberg, quoted in lnc. magazine. November 1998  $***$  Fearless is a word I've heard very often since I began designing websites. Why? Because it's important to be fearless in your web design. This is a wonderful attribute to possess in order to deal with the Internet and online marketing. In regard to web design, most of us do not have enough skills, knowledge, or experience to design a website properly. But that doesn't mean we can't work on a site that looks excellent. When I was in college, I used to design and edit text-based magazines for a few years. My college had a good graphic design program and it was a wonderful experience for me. I still admire the wonderful imagery, layout, and typography of magazines. At one point, I was tasked with creating an amazing graphic for a student newspaper. (This paper decided to have a very unique look, including word balloons over each page.) To me, it was a really huge challenge and I worked on the project for a couple of days. At the end of the project, I was happy. But the next day, I received an e-mail that

### **Photoshop 2021 Crack + X64 [Latest-2022]**

Install Photoshop Elements on Ubuntu Adobe Photoshop Elements is available in all major Linux repositories. Run the following commands in Terminal to install Photoshop Elements: sudo apt-get install gimp python-casablanca python-pyopengl python-scribus texlive-lang texlive-extra-utils texlive-math texlive-metapost texlive-lang-pdftex texlive-doc-base texlive-font-utils Install Photoshop Elements on Linux Mint Follow the steps below to install Photoshop Elements in Linux Mint, a popular Linux derivative. Step 1. Install GIMP Before installing Adobe Photoshop Elements, you need to install the GIMP image editor. To install GIMP in Linux Mint, run the following command in a Terminal: sudo apt-get update && sudo apt-get upgrade && sudo apt-get install gimp python-casablanca pythonpyopengl python-scribus texlive-lang texlive-extra-utils texlive-metapost texlive-lang-pdftex texlivedoc-base texlive-font-utils Install GIMP Package in Ubuntu Package Description gimp-2.8.6 The GNU Image Manipulation Program is an easy-to-use raster graphics editor for the intuitive manipulation of images. python-casablanca Python bindings for Casablanca, a high-performance library for graphics and font manipulation. python-pyopengl Python bindings for PyOpenGL, the OpenGL binding used by GIMP. python-scribus Python bindings for Scribus, a desktop publishing program designed to be easy to learn and powerful to use. texlive-lang TexLive language support for TexLive, the TeX macros package for LaTeX. texlive-extra-utils TexLive language support for texlive, the TeX macros package for TeX. texlive-metapost TeXLive language support for Metapost, a TeX macros package for MetaPost. texlive-lang-pdftex TeXLive language support for pdfTeX, a TeX macros package for PDFTeX. texlive-doc-base TexLive language support for TeXLive documentation, the TeX macros package for TeX documentation. texlive-font-utils TexLive language support for TeXLive fonts, the TeX macros package for TeX fonts. Step 2. Install Adobe Photoshop Elements 388ed7b0c7

## **Photoshop 2021 License Key For PC**

@import '../base.scss'; .FileField { display: flex; margin-bottom: 20px; .toggle-wrap { margin: 20px 10px; } } .select-option { width: 90%; height: 40px; border-radius: 3px; box-shadow: 0px 6px 6px rgba(0, 0, 0, 0.32); padding-left: 10px; background-image: url('../../../images/icons.png'); display: inline-block; img { width: 19px; height: 19px; } } .select-option.disabled { opacity:  $0.6$ ; } .selectoption-active { opacity: 1.0; transition: opacity 1s ease-out; } Friday, November 18, 2009 I have always been fascinated by dolls. Perhaps it was always my mother who passed on her fascination, for she used to make dolls from clay long before I can remember. She would dress them up for holidays and would also take the opportunity to dress them up every time we visited her house. As we grew older, I made my own dolls, but eventually I stopped in favour of toys. My dolls have come and gone over the years. Some of my favourites I have kept over the years. I had my first lead doll when I was about 8 years old. This was a lead doll whose head, arms and legs were polystyrene, while her face was a sheet of foam. When I needed a doll for special occasions, I made my own, out of foam or a piece of sponge. I have since moved on to make my own plastic dolls out of left over pieces of foam and a bit of fabric. I have even begun making custom dolls for my clients. I have always loved to pose my dolls and any opportunity to dress them up is exciting to me. I give my dolls names and I have a few favourite dolls that stay with me. As we went through our sewing projects this week, we decided to make each other a doll - with each a different doll in mind. I used the lovely new pattern from Hannah Montana, the Hannah Montana Winter White dress, which I adore.

### **What's New in the Photoshop 2021?**

With the Multiple Selection tool you can select several areas and move them around, and then copy, paste, duplicate or drag them around. For pen or stylus (digital pen) design, the Pen tool is a great tool. It lets you draw lines and shapes in a variety of sizes and colors. With the selections tool you can select various areas, copy, paste, and move them. The Selection Brush tool lets you paint to select specific areas of the image by tracing around areas with a specific color. Graphics Editing tools Graphics editing tools typically consist of a brush, pen tool, eraser, mask or pen that can be used to alter the appearance of a specific object or area in an image. This includes erasing parts of an object or combining objects to form a new object. They can also be used to clean up images by removing background elements. Some tools are not contained in the Edit menu, but are included with the program. Brushes are one of the most common graphics editing tools. They include several different types, including the Eraser, Gradient, Brush, and Sketch Pad. With the Adjustment Brush you can clean up the image by deleting and replacing unwanted pixels or any part of an image. The Adjustment Brush lets you lock the Adjustments you make so they can be made to all the images you work on. With the Pen tool you can draw any shape, from circles to rectangles to freehand lines. This tool is useful for adding or painting strokes to images to make it look more organic. The Selection Brush lets you paint a selection around an area of an image. If you have an area of an image that you want to highlight, the Selection Brush makes this much easier. The Masks and Erasers tools let you remove unwanted areas of an image. The Eraser is for removing specific areas of a picture, and the Mask lets you remove areas where there is something else. Photoshop Elements to Photoshop Photoshop Elements includes many tools to help with everyday tasks, including the ability to create multiple layers and masks. With multiple layers, you can make adjustments to several parts of an image at the same time, such as adjusting the color of a specific flower and the sky background while keeping the main subject in the foreground. Photoshop Elements also lets you create and work with masks. With masks, you can remove unwanted areas of an image, which is a great way to

## **System Requirements For Photoshop 2021:**

Minimum: OS: Windows XP, Windows Vista, Windows 7, Windows 8 Processor: Intel Pentium 4 CPU or later, 2 GHz or faster Memory: 512 MB RAM Recommended: OS: Windows 7, Windows 8 Processor: Intel Core i3-2 or i5 CPU, 2.5 GHz or faster Memory: 1 GB RAM How to Install? 1. Download the game from website or from the Software Centre. 2. Run the installation file.

Related links:

[https://obeenetworkdev.s3.amazonaws.com/upload/files/2022/07/ejf3NPkkyumtnAIpu633\\_05\\_20d353](https://obeenetworkdev.s3.amazonaws.com/upload/files/2022/07/ejf3NPkkyumtnAIpu633_05_20d35351f9e4660cb65e76866f9d64ca_file.pdf) [51f9e4660cb65e76866f9d64ca\\_file.pdf](https://obeenetworkdev.s3.amazonaws.com/upload/files/2022/07/ejf3NPkkyumtnAIpu633_05_20d35351f9e4660cb65e76866f9d64ca_file.pdf) [https://celebsgotnews.com/adobe-photoshop-2021-version-22-1-0-crack-with-serial-number](https://celebsgotnews.com/adobe-photoshop-2021-version-22-1-0-crack-with-serial-number-activation-latest-2022/)[activation-latest-2022/](https://celebsgotnews.com/adobe-photoshop-2021-version-22-1-0-crack-with-serial-number-activation-latest-2022/) <http://berlin-property-partner.com/?p=29756> [https://skatesquad.com/upload/files/2022/07/mswRDc2YZbKsKK1KNwfE\\_05\\_5ea801d9e05ae7910137](https://skatesquad.com/upload/files/2022/07/mswRDc2YZbKsKK1KNwfE_05_5ea801d9e05ae791013703b5f3d3d3c7_file.pdf) [03b5f3d3d3c7\\_file.pdf](https://skatesquad.com/upload/files/2022/07/mswRDc2YZbKsKK1KNwfE_05_5ea801d9e05ae791013703b5f3d3d3c7_file.pdf) [https://hissme.com/upload/files/2022/07/Az4rgZ3YBf4AlgnHI6QB\\_05\\_5ea801d9e05ae791013703b5f3](https://hissme.com/upload/files/2022/07/Az4rgZ3YBf4AlgnHI6QB_05_5ea801d9e05ae791013703b5f3d3d3c7_file.pdf) [d3d3c7\\_file.pdf](https://hissme.com/upload/files/2022/07/Az4rgZ3YBf4AlgnHI6QB_05_5ea801d9e05ae791013703b5f3d3d3c7_file.pdf) [https://foaclothing.com/wp-content/uploads/2022/07/Photoshop\\_2022\\_Version\\_2341-1.pdf](https://foaclothing.com/wp-content/uploads/2022/07/Photoshop_2022_Version_2341-1.pdf) [https://plans4creativewoodworking.com/photoshop-2022-version-23-1-1-crack-exe-file-win](https://plans4creativewoodworking.com/photoshop-2022-version-23-1-1-crack-exe-file-win-mac-2022-new/)[mac-2022-new/](https://plans4creativewoodworking.com/photoshop-2022-version-23-1-1-crack-exe-file-win-mac-2022-new/) <https://zariembroidery.com/wp-content/uploads/2022/07/garvasi-1.pdf> <https://www.agg-net.com/files/aggnet/webform/photoshop-cc-2015-version-17.pdf> <https://www.lisbonct.com/sites/g/files/vyhlif791/f/news/newsletterfall2019.pdf> <http://ticketguatemala.com/photoshop-2022-version-23-hacked/> <https://aurespectdesoi.be/photoshop-2020-version-21-keygenerator-free/> [https://taxi2b.social/upload/files/2022/07/wmDy1GGHYGOgq4sMcxjy\\_05\\_5ea801d9e05ae791013703](https://taxi2b.social/upload/files/2022/07/wmDy1GGHYGOgq4sMcxjy_05_5ea801d9e05ae791013703b5f3d3d3c7_file.pdf) [b5f3d3d3c7\\_file.pdf](https://taxi2b.social/upload/files/2022/07/wmDy1GGHYGOgq4sMcxjy_05_5ea801d9e05ae791013703b5f3d3d3c7_file.pdf) <https://liquidonetransfer.com.mx/?p=37688> [https://marijuanabeginner.com/photoshop-2022-version-23-4-1-activator-free-download](https://marijuanabeginner.com/photoshop-2022-version-23-4-1-activator-free-download-updated-2022/)[updated-2022/](https://marijuanabeginner.com/photoshop-2022-version-23-4-1-activator-free-download-updated-2022/) [https://www.dejavekita.com/upload/files/2022/07/Ze8nfG4H5xVt9OzisjUr\\_05\\_5ea801d9e05ae791013](https://www.dejavekita.com/upload/files/2022/07/Ze8nfG4H5xVt9OzisjUr_05_5ea801d9e05ae791013703b5f3d3d3c7_file.pdf) [703b5f3d3d3c7\\_file.pdf](https://www.dejavekita.com/upload/files/2022/07/Ze8nfG4H5xVt9OzisjUr_05_5ea801d9e05ae791013703b5f3d3d3c7_file.pdf) <https://www.cakeresume.com/portfolios/adobe-photoshop-cc-2018-version-19-crack-activat> <https://lanoticia.hn/advert/adobe-photoshop-2021-version-22-keygen-crack-serial-key-latest-2022/> [https://mykingdomtoken.com/upload/files/2022/07/fC8oK9juU4hp6a9yGKfC\\_05\\_5ea801d9e05ae7910](https://mykingdomtoken.com/upload/files/2022/07/fC8oK9juU4hp6a9yGKfC_05_5ea801d9e05ae791013703b5f3d3d3c7_file.pdf) [13703b5f3d3d3c7\\_file.pdf](https://mykingdomtoken.com/upload/files/2022/07/fC8oK9juU4hp6a9yGKfC_05_5ea801d9e05ae791013703b5f3d3d3c7_file.pdf) [http://rootwordsmusic.com/2022/07/05/photoshop-2022-version-23-1-install-crack-for-windows](http://rootwordsmusic.com/2022/07/05/photoshop-2022-version-23-1-install-crack-for-windows-final-2022/)[final-2022/](http://rootwordsmusic.com/2022/07/05/photoshop-2022-version-23-1-install-crack-for-windows-final-2022/) https://flagonsworkshop.net/upload/files/2022/07/xqZT4v4wv71smXzHDqzp\_05\_df41f8800e795d1e9 [12e3cb7f8b78909\\_file.pdf](https://flagonsworkshop.net/upload/files/2022/07/xqZT4v4wv71smXzHDgzp_05_df41f8800e795d1e912e3cb7f8b78909_file.pdf) <https://www.cakeresume.com/portfolios/photoshop-2021-version-22-4-2-keygen-only-free> [https://www.beliveu.com/upload/files/2022/07/5X4f4aMUqT2plTGWOdui\\_05\\_5ea801d9e05ae7910137](https://www.beliveu.com/upload/files/2022/07/5X4f4aMUqT2plTGWOdui_05_5ea801d9e05ae791013703b5f3d3d3c7_file.pdf) [03b5f3d3d3c7\\_file.pdf](https://www.beliveu.com/upload/files/2022/07/5X4f4aMUqT2plTGWOdui_05_5ea801d9e05ae791013703b5f3d3d3c7_file.pdf) [http://www.easytable.online/wp-content/uploads/2022/07/Adobe\\_Photoshop\\_2022\\_Crack\\_Patch\\_\\_\\_Fre](http://www.easytable.online/wp-content/uploads/2022/07/Adobe_Photoshop_2022_Crack_Patch___Free_Registration_Code_Download_3264bit_April2022.pdf) [e\\_Registration\\_Code\\_Download\\_3264bit\\_April2022.pdf](http://www.easytable.online/wp-content/uploads/2022/07/Adobe_Photoshop_2022_Crack_Patch___Free_Registration_Code_Download_3264bit_April2022.pdf) <http://ethiosite.com/?p=5390> <https://www.bigdawgusa.com/adobe-photoshop-2022-free-mac-win/> <https://thoitranghalo.com/2022/07/05/photoshop-2022-version-23-0-1-serial-number-free-mac-win/> [https://pirasityga.wixsite.com/peolongfounhard/post/adobe-photoshop-2021-version-22-3-1-crack](https://pirasityga.wixsite.com/peolongfounhard/post/adobe-photoshop-2021-version-22-3-1-crack-mega-download-pc-windows)[mega-download-pc-windows](https://pirasityga.wixsite.com/peolongfounhard/post/adobe-photoshop-2021-version-22-3-1-crack-mega-download-pc-windows) <http://iwasacrookedlawyer.com/?p=4011>

[http://reelezul.yolasite.com/resources/Adobe-Photoshop-2022-Version-232-Product-Key-And-Xforce-](http://reelezul.yolasite.com/resources/Adobe-Photoshop-2022-Version-232-Product-Key-And-Xforce-Keygen--Download.pdf)[Keygen--Download.pdf](http://reelezul.yolasite.com/resources/Adobe-Photoshop-2022-Version-232-Product-Key-And-Xforce-Keygen--Download.pdf)